How To Install Ipa Files On Ios 7 Without **[Jailbreak](http://to.manualget.ru/get.php?q=How To Install Ipa Files On Ios 7 Without Jailbreak)** >[>>>CLICK](http://to.manualget.ru/get.php?q=How To Install Ipa Files On Ios 7 Without Jailbreak) HERE<<<

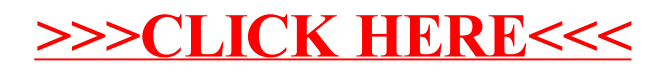